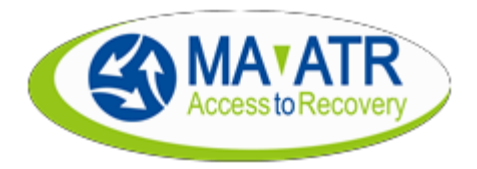

## **Checklist to Become a Massachusetts ATR Provider**

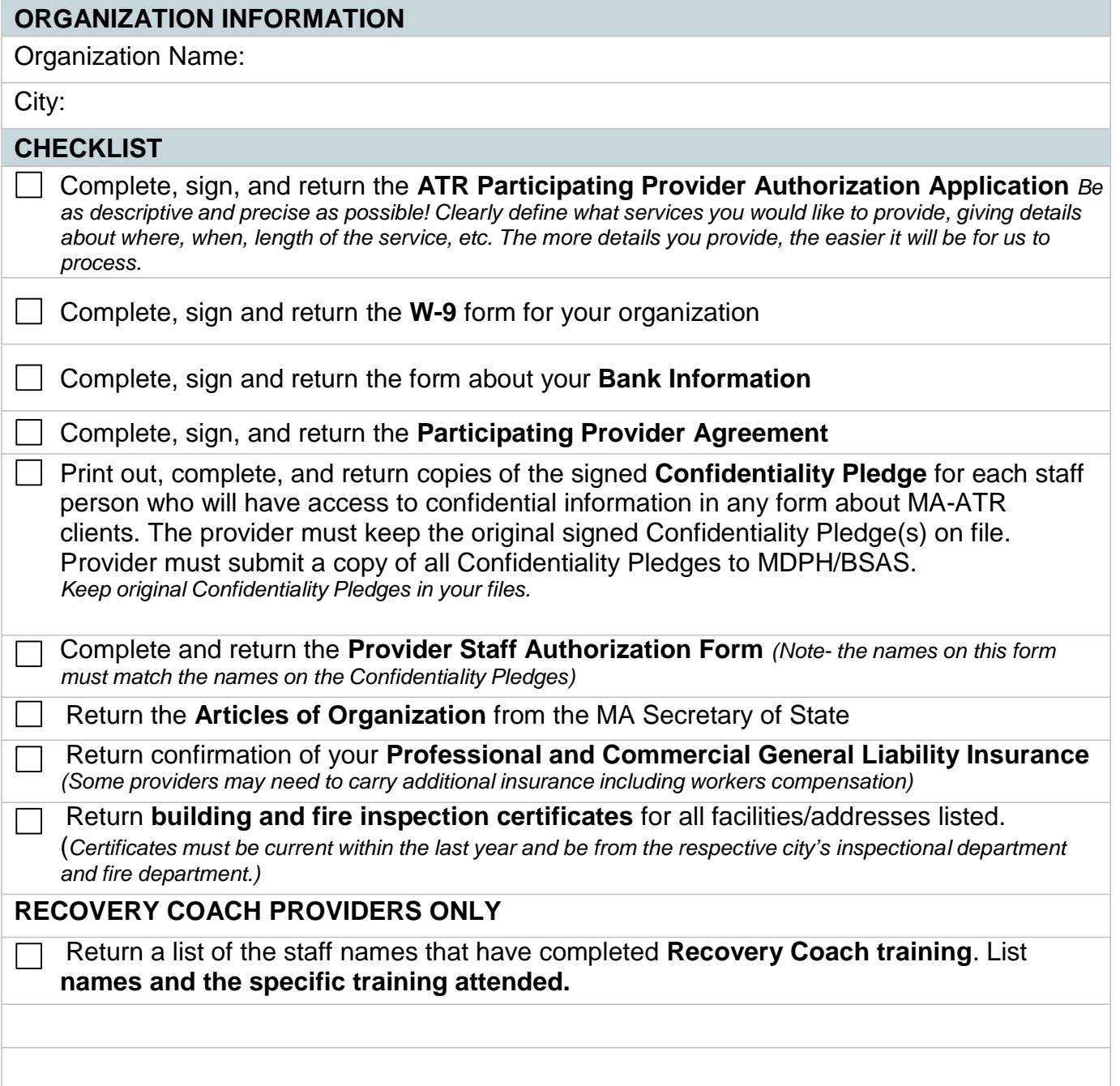

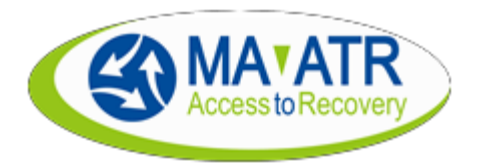

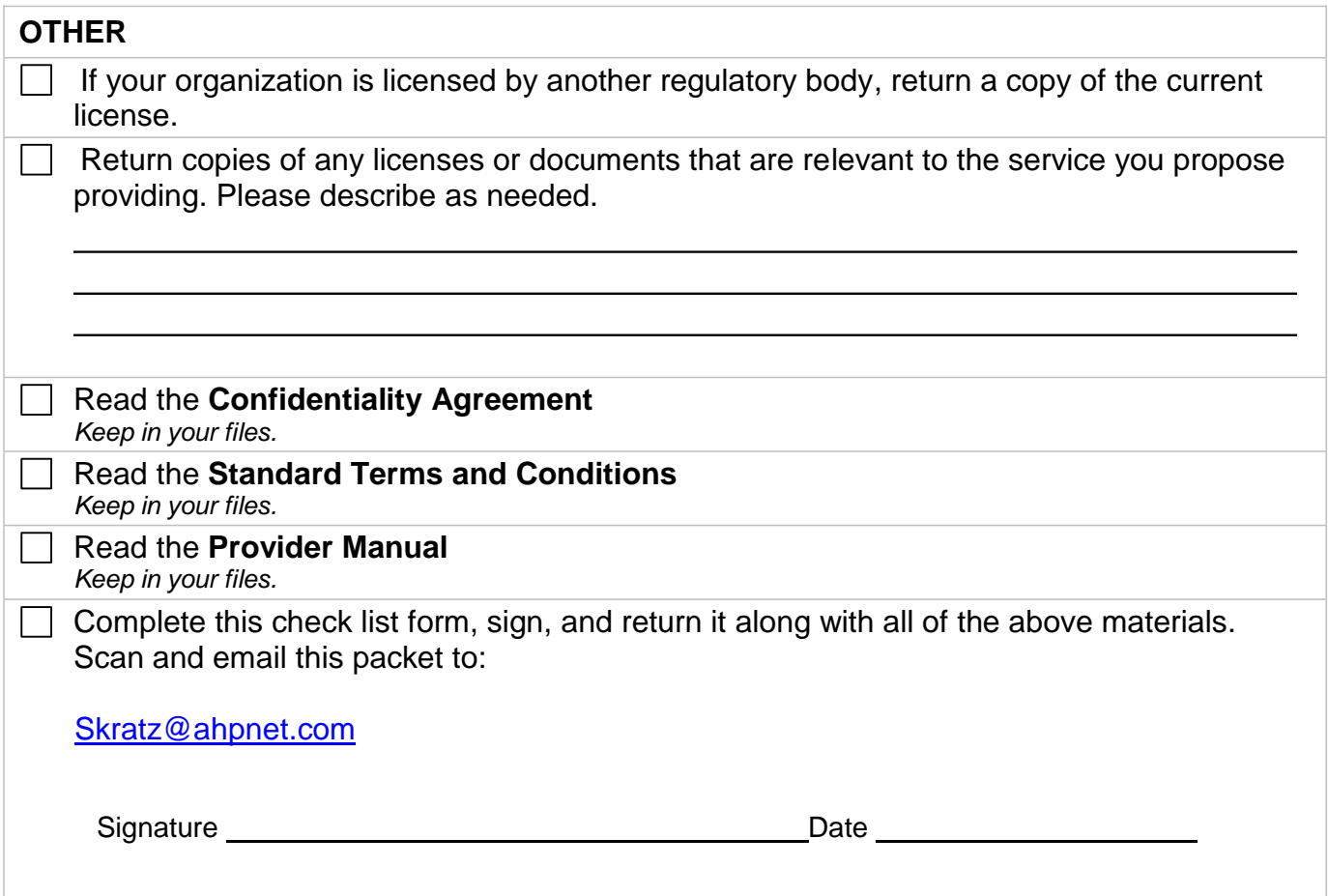